# farma

## Take Control of Soil Health

FarmQA makes soil sampling efficient and accurate.

Plan your sample locations, track progress, and see the results – all in a single, easy-to-use tool.

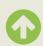

### 1. Create sampling plan

Define or upload zones and grids as KML/KMZ, GeoTiff or shapefiles, or follow a composite sampling method.

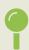

#### 2. Define locations

Locate the field by map or list, navigate to sampling location, and mark each sampling point by dropping a pin and scanning the sample bar code. Markers ensure sample locations are repeatable for precision sampling.

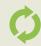

### 3. Import and analyze results

Use API scan or manually upload results into FarmQA to create a digital library of all soil conditions. Compare across fields, crops, and growing seasons.

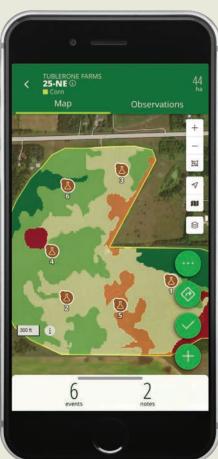

# Pinpoint Sample Locations with Precision

- Easily collect and manage field boundaries and sampling points through the mobile app
- Robust support for grid, zone, and composite sampling plans
- Navigate seamlessly with both internal and external GPS
- Operate and access data with or without an internet connection, ensuring continuous workflow
- Enable consistent testing at the same points year after year for precise results

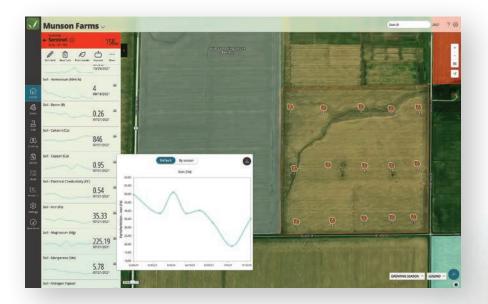

## Create zones and write fertility recommendations

- Analyze soil test results for nutrient levels, pH, and organic matter
- Create custom managements zones that quickly convert into variable rate prescriptions for any application type
- Share with your clients via PDF or shapefile export

#### Import and analyze results

- Automatically import AgVise Labs soil test results
- · View soil test results as layers
- Store soil test reports digitally for easy access
- Build a comprehensive library of historical soil data
- Identify nutrient trends, patterns, and variations over time

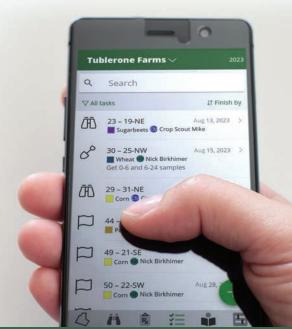

#### Manage tasks and teams

- Assign tasks to team members for effective coordination and dispatch
- Assign sampling tasks directly on your mobile device
- View completed and outstanding tasks for real-time progress updates
- Reassign or distribute tasks for balanced workloads

Download the mobile app or get the full soil health experience using the web application free trial on FarmQA.com.

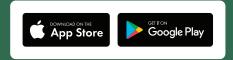

**CONTACT BEN AT** 701.941.2046

EMAIL Sales@FarmQA.com

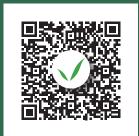

For DETAILS VISIT
FarmQA.com/Solutions/SoilSampling

**FarmQA** is a comprehensive digital suite specifically designed to enhance agronomy consulting. With FarmQA, you can track field data, streamline treatment advice, and communicate effectively with growers. It's your go-to toolset for boosting productivity, increasing profitability, and fostering stronger relationships. Leveraging the robust security and backup features of Microsoft Azure, FarmQA provides a reliable and trustworthy platform for your agricultural data.

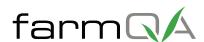